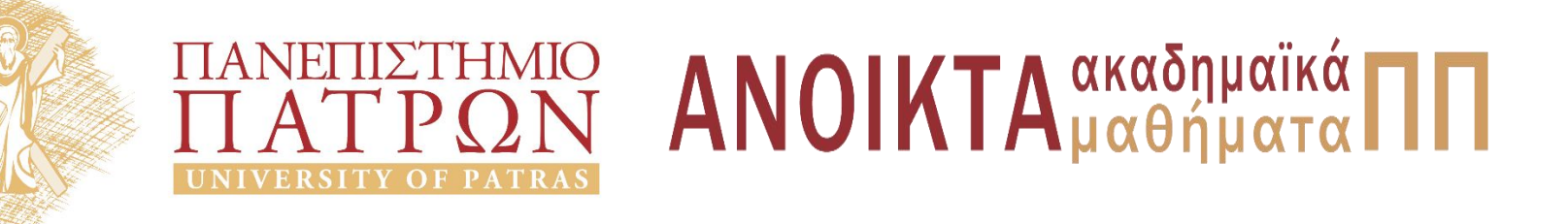

#### ΑΡΧΕΣ ΠΡΟΓΡΑΜΜΑΤΙΣΜΟΥ

#### **Κεφάλαιο** 13

Επιμέλεια: Βασίλης Παλιουράς , Αναπληρωτής Καθηγητής Ευάγγελος Δερματάς , Αναπληρωτής Καθηγητής Σταύρος Νούσιας , Βοηθός Ερευνητή Πολυτεχνική Σχολή Τμήμα Ηλεκτρολόγων Μηχανικών & Τεχνολογίας Υπολογιστών

#### Άδειες Χρήσης

- Το παρόν εκπαιδευτικό υλικό υπόκειται σε άδειες χρήσης Creative Commons.
- Για εκπαιδευτικό υλικό, όπως εικόνες, που υπόκειται σε άλλου τυπου άδειας χρησης, η άδεια χρησης αναφερεται ρητώς.

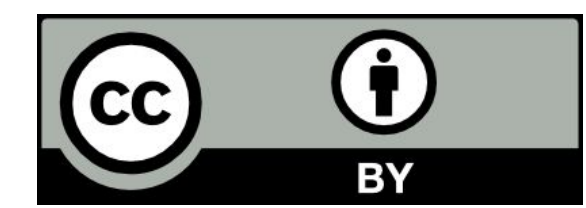

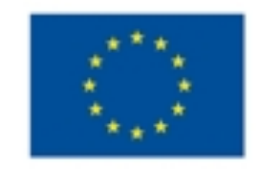

Ευρωπαϊκή Ένωση Eupumalioi Konvursso Taprio

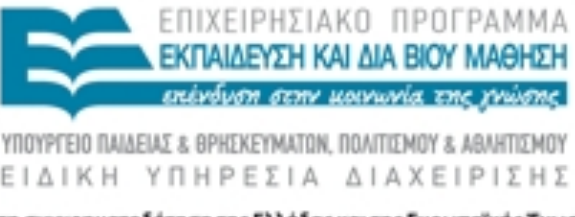

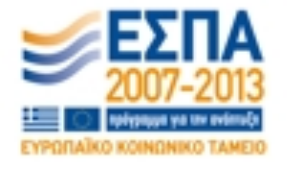

Με τη συγχρηματοδότηση της Ελλάδας και της Ευρωπαϊκής Ένωσης

#### Χρηματοδότηση

- Το παρόν εκπαιδευτικό υλικό έχει αναπτυχθεί στα πλαίσια του εκπαιδευτικού έργου των διδασκόντων καθηγητών.
- Το έργο «Ανοικτά Ακαδήμαϊκά Μαθήματα στο Πανεπιστήμιο Πατρών» έχει χρηματοδοτηθεί μόνο τη αναδιαμόρφωση του εκπαιδευτικού υλικού.
- Το έργο υλοποιείται στο πλαίσιο του Επιχειρησιακού Προγράμματος «Εκπαίδευση και Δια Βίου Μάθηση» και συγχρηματοδοτείται από την Ευρωπαϊκη Ένωση (Ευρωπαϊκό Κοινωνικό Ταμείο) και από εθνικους πόρους.

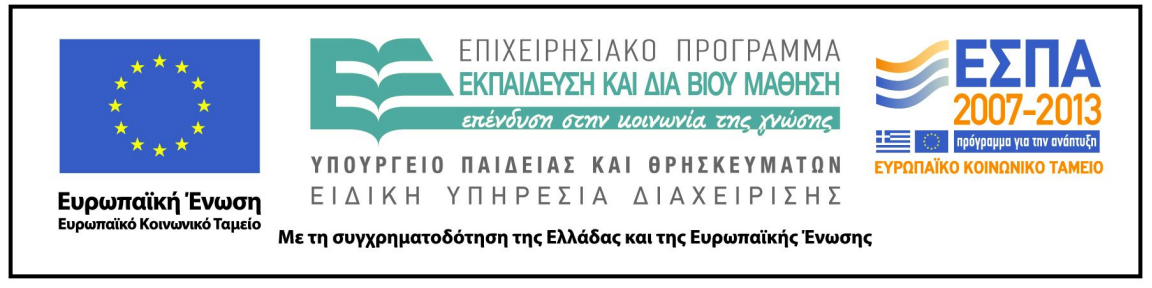

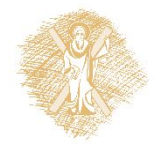

## Ανάπτυξη

Το παρόν εκπαιδευτικό υλικό αναπτύχθηκε στο τμήμα Ηλεκτρολόγων Μηχανικών και Τεχνολογίας Υπολογιστών του Πανεπιστημίου Πατρών

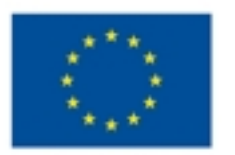

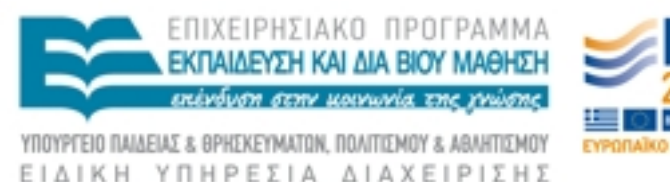

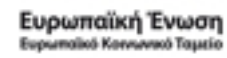

ΕΙΔΙΚΗ ΥΠΗΡΕΣΙΑ ΔΙΑΧΕΙΡΙΣΗΣ

Με τη συγχρηματοδότηση της Ελλάδας και της Ευρωπαϊκής Ένωσης

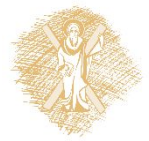

#### **Stack**

#include <stdio.h>

**int** f (**int** ); **int** g (**int** ); **double** h (**double** ); **int** w (**int**, **int**);

Που αποθηκεύονται παράμετροι και τοπικές μεταβλήτες: stack

```
int main(int argc, char *argv[]) {
```

```
55 S. M. Grand Co.
     f(1);
H f δεν καλεί την g
     g(1);
     h(1.0);w(1, 2);
     f(2); int f(int a) {
     g(1);
int b = 1 ;
     return 0; characterivity of local variable \mathcal{X}\setminus n, &b);
}
               printf("function f: address of parameter %X\n", &a);
               if (a>1)g(a);
              return b + a;
               }
H f καλεί την g
```
#### Διεύθυνση στη μνήμη

```
int g (int a) \{int b = 1 ;
            int \text{*c} = &a;
            printf("function g: address of parameter %X\n", &a);
            printf("\t\t address of local variable b %X\n", &b);
            printf("\t\t address of local variable c %X\n", &c);
            return b + a;
}
int w (int a, int c) \{int b = 1 ;
            printf("function w: address of parameter %X\n", &a);
            printf("\t\t address of local variable %X\n", &b);
            return b + a + c;
}
double h (double a) {
            double b = 2.0 :
            printf("function h: address of parameter %X\n", &a);
            printf("\t\t address of local variable %X\n", &b);
            return b + a;
}
```
#### **Stack**

**Εικόνα του stack κατά τη διάρκεια εκτέλεσης των συναρτήσεων**

Κάθε φορά διατίθεται ο ίδιος χώρος μνήμης

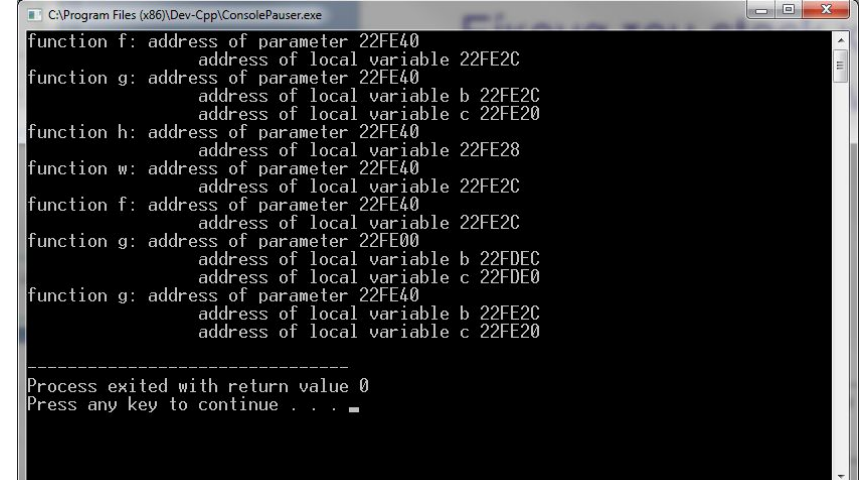

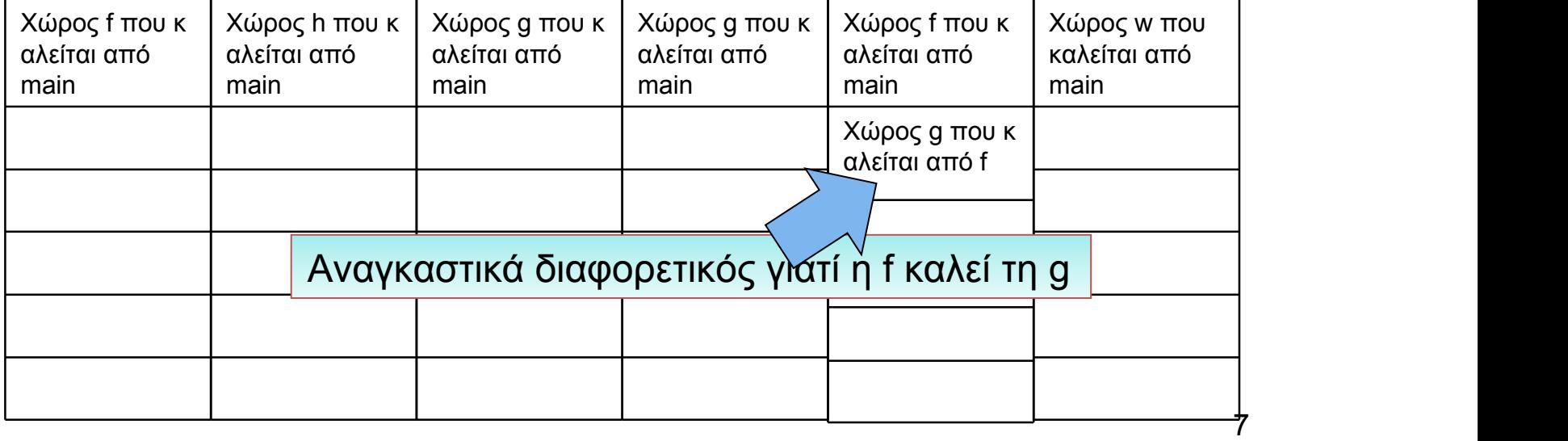

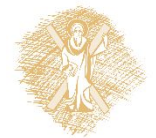

### Βασική διαχείριση αρχείων

- Τύπος FILE
- Μερικές συναρτήσεις
	- fopen()
	- fclose()
	- fprintf()
	- fscanf()

 $-$  …

– feof()

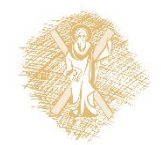

#### fopen() - fclose()

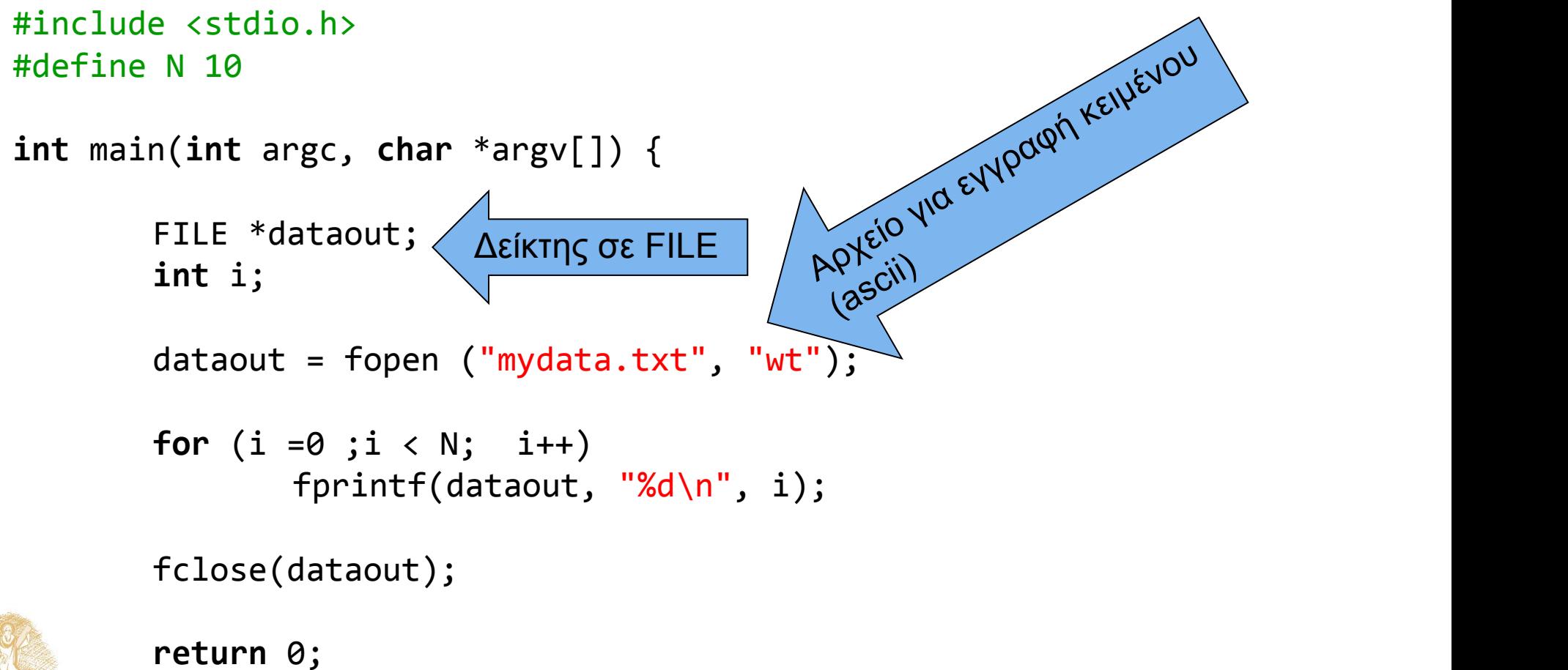

![](_page_8_Picture_2.jpeg)

9

#### Διαβάζω έναν αριθμό

![](_page_9_Figure_1.jpeg)

![](_page_9_Picture_2.jpeg)

#### Διαβάζω Ν αριθμούς

```
#include <stdio.h>
#include <stdlib.h>
#define N 3
int main(int argc, char *argv[]) {
        FILE *myinput;
        int d, i, j;
        myinput = fopen("mydata2.txt", "rt");
        if (myinput == NULL)
            { printf("cannot read file\n");
                          exit(1); }
        for (i = 0; i< N ; i++) {
                  fscanf(myinput, "%d", &d);
                 printf("%d\nu", d); }
        fclose(myinput);
        return 0;
Fig. 1986
                                                      1 \qquad \qquad2 and 2 and 2 and 2 and 2 and 2 and 2 and 2 and 2 and 2 and 2 and 2 and 2 and 2 and 2 and 2 and 2 and 2 and 2
                                                      3
                                                     Περιεχόμενα αρχείου
                                                     mydata2.txt
```
![](_page_10_Picture_2.jpeg)

## H συνάρτηση fscanf( )

int fscanf ( FILE \* stream, const char \* format, ... );

Επιστρέφει το πλήθος των ορισμάτων που διαβάστηκαν επιτυχώς.

Επιστρεφόμενη τιμή: Ακέραιος ίσος ή μικρότερος από το πλήθος των ορισμάτων στα οποία καλείται να δώσει τιμή.

Σε περίπτωση EOF, (end-of-file) πριν διαβαστεί στοιχείο, επιστρέφει EOF.

![](_page_11_Picture_5.jpeg)

# Περισσότερες αναγνώσεις από αριθμούς που υπάρχουν στο αρχείο

```
E:\paliuras\courses\Principles\1314\lecture13\filebas
#include <stdio.h>
#include <stdlib.h>
                                                               \begin{array}{c} 12 \\ 13 \\ -1 \\ 3 \\ 3 \\ \end{array}#define N 3
int main(int argc, char *argv[]) {
           FILE *myinput;
           int d, i, j, a;
           myinput = fopen("mydata2.txt", "rt"); \begin{array}{c} \n\text{Process exited with return via} \\
\text{Press any key to continue . .}\n\end{array}if (myinput == NULL)
                                printf("cannot read file\n");
                                exit(1); }
           for (i = 0; i< 2*N ; i++) {
                     a = fscan f(myinput, "%d", %d);a, γίνεται -1 (EOF)
                     printf("%2d %d\n", a, d);
                                                              όταν δεν μπορέσει
 }
                                                              να διαβάσει γιατί
           fclose(myinput);
                                                               έφτασε στο τέλος
                                                              του αρχείου. Τότε το
           return 0;
                                                              d δεν παίρνει νέα<br>τιμή. 13
Fig. 1986
```
![](_page_12_Picture_2.jpeg)

```
#include <stdio.h>
#include <stdlib.h>
#define N 3
int main(int argc, char *argv[]) {
          FILE *myinput;
          int d, i, j, a;
          if ((myinput = fopen("mydata2.txt", "rt"))== NULL)
               { printf("cannot read file\n");
                               exit(1); }
          for (a = 0; a > -1; ) {
                    a = fscanf(myinput, "%d", &d); E:\paliuras\courses\Principles\1314\lecture13\file
                    printf("%2d %d\n", a, d); \begin{array}{|c|c|c|c|}\n\hline\n1 & 1 & 1 \\
1 & 2 & 2\n\end{array} }
                                                                 \overline{3}\begin{smallmatrix}1&3\1&3\end{smallmatrix}fclose(myinput);
                                                              Process exited with return v
          return 0;
```
![](_page_13_Picture_2.jpeg)

```
#include <stdio.h>
#include <stdlib.h>
int main(int argc, char *argv[]) {
         FILE *myinput;
         int d, a;
         if ((myinput = fopen("mydata2.txt", "rt"))== NULL)
             { printf("cannot read file\n");
                          exit(1); }
         for (a = 0; a > -1; ) {
                 a = fscan f(myinput, "%d", %d);if (a>-1)printf("%2d %d\n", a, d);<br>E\\paliuras\courses\Principles\1314\lecture13\filebasicInNu
 }
                                                  \overline{2}fclose(myinput);
                                                  \overline{3}return 0;
```
}

 $15<sub>15</sub>$ 

```
#include <stdio.h>
#include <stdlib.h>
int main(int argc, char *argv[]) {
        FILE *myinput;
        int d, a;
        if ((myinput = fopen("mydata2.txt", "rt"))== NULL)
            { printf("cannot read file\n");
                           exit(1);
 }
        for (; (a = fscanf(myinput, "%d", &d)) > -1 ; ) {
                 printf("%2d %d\n", a, d);
         }
                                               E:\paliuras\courses\Principles\1314\lecture13\filebasicInNu
        fclose(myinput);
                                                  \overline{2}\overline{3}return 0;
}
```
 $16''$ 

![](_page_15_Picture_2.jpeg)

```
#include <stdio.h>
#include <stdlib.h>
int main(int argc, char *argv[]) {
        FILE *myinput;
        int d, a;
        if ((myinput = fopen("mydata2.txt", "rt"))== NULL)
            { printf("cannot read file\n");
                        exit(1); }
        for (; (a = fscanf(myinput, "%d", &d)) != EOF ; ) 
                printf("%2d %d\n", a, d);
```

```
fclose(myinput);
```
![](_page_16_Figure_3.jpeg)

![](_page_16_Figure_4.jpeg)

```
#include <stdio.h>
#include <stdlib.h>
int main(int argc, char *argv[]) {
      FILE *myinput;
      int d, a;
      if ((myinput = fopen("mydata2.txt", "rt"))== NULL)
          { printf("cannot read file\n");
                   exit(1); }
      while ((a = fscanf(myinput, "%d", &d)) != EOF )
              printf("%2d %d\n", a, d);
      fclose(myinput);
      return 0;
```
![](_page_17_Picture_2.jpeg)

```
19
#include <stdio.h>
void createfile (void);
void replaceinfile (void);
int main(int argc, char *argv[]) {
        FILE *in;
        createfile();
        printf("file created\n");
        system("pause");
        replaceinfile();
        printf("file updated\n");
        return 0;
}
                                     void createfile(void) {
                                       FILE *a;
                                      a = fopen("mytest.txt", "wt"); fprintf(a, "my message: hello there!\n");
                                       fclose(a);
                                     }
                                     void replaceinfile() {
                                       FILE *a;
                                      a = fopen("mytest.txt", "r+");\rightarrow fseek(a, 12, SEEK_SET);
                                       fprintf(a,"goodbye all");
                                       fclose(a);
                                     }
'Άνοιγμα υπάρχοντος αρχείου γι
                                            Δημιουργία αρχείου για εγγραφή
                                                α ανάγνωση/ενημέρωση
      Πήγαινε 12 θέσεις από την
      Αρχή του αρχείου
```

```
#include <stdio.h>
#define N 10
int main(int argc, char *argv[]) {
       FILE *dataout;
       int i;
       dataout = fopen ("mydata.txt", "wt");
       for (i = 0; i < N; i++)fprintf(dataout, "%d\n", i);
       fclose(dataout);
```
![](_page_19_Picture_2.jpeg)

![](_page_20_Figure_0.jpeg)

![](_page_20_Picture_1.jpeg)

#### **long int** ftell(FILE \*)

```
#include <stdio.h>
void createfile (FILE *);
void replaceinfile (FILE *);
long int getfilesize(FILE *);
int main(int argc, char *argv[]) {
  FILE *in;
 long int length;
  createfile(in);
  printf("file created\n");
  system("pause");
  replaceinfile(in);
  printf("file updated\n");
 length = getfilesize(in); printf("Contains: %ld chars\n", 
        length);
```
**return** 0;

**POSTER** 

```
void replaceinfile(FILE *a) {
a = fopen("mytest.txt", "r+");fseek(a, 12, SEEK SET);
 printf("location: %ld\n", ftell(a));
 fprintf(a,"goodbye all");
 printf("location: %ld\n", ftell(a));
 fclose(a);
}
```

```
long int getfilesize(FILE *a) {
long int size;
a = fopen("mytest.txt", "rt");fseek(a, 0, SEEK END);
size = ftell(a); fclose(a);
return size;
}
```
#### **int** fseek ( FILE \* stream, **long int** offset, **int** origin );

Απόσταση από σημείο αναφοράς Ορισμός σημείου αναφοράς

![](_page_22_Picture_74.jpeg)

![](_page_22_Picture_4.jpeg)

```
#include <stdio.h>
void dosomething(FILE *);
int main(int argc, char *argv[]) {
      FILE *p;
      p = fopen("myfile.txt","wt");
      dosomething(p);
      fclose(p);
      return 0;
}
void dosomething(FILE *f) {
      fprintf(f, "a message.");
}
```
Το αρχείο ανοίγει Στη συνάρτηση που Καλεί τη συνάρτηση Που κάνει επεξεργασία

#### Βρείτε τις διαφορές

```
#include <stdio.h>
void dosomething(int );
int main(int argc, char *argv[]) {
int a ;
a = 5;dosomething(a) ;
printf("a main: %d\n", a);
return 0;
}
void dosomething(int a) {
printf("a function: %d\n", a);
a ++;
printf("a updated function: %d\n", a);
}
                                      #include <stdio.h>
                                      void dosomething(int *);
                                      int main(int argc, char *argv[]) {
                                       int a ;
                                       a = 5;dosomething(&a) ;
                                       printf("a main: %d\n", a);
                                       return 0;
                                      }
                                      void dosomething(int *a) {
                                       printf("a function: %d\n", *a);
                                       (*a) ++:
                                       printf("a updated function: %d\n", *a);
                                      }
```
![](_page_24_Picture_2.jpeg)

#include <stdio.h>

```
void fileopen(FILE **);
void fileclose(FILE *);
void filecomplete(FILE *);
```
**int** main(**int** argc, **char** \*argv[]) { FILE \*p;

fileopen(&p);

filecomplete(p);

fileclose(p);

![](_page_25_Picture_7.jpeg)

**return** 0;

#include <stdio.h>

}

**void** fileopen(FILE \*\*p) {

 $*$ p = fopen("test.txt","wt");

```
#include <stdio.h>
```

```
FILE * fileopen(void);
void fileclose(FILE *);
void filecomplete(FILE *);
int main(int argc, char *argv[]) {
       FILE *p;
       p = fileopen();
       filecomplete(p);
                                   FILE * fileopen(void) {
                                   FILE *p;
```

```
fileclose(p);
```
**return** 0;

![](_page_26_Picture_4.jpeg)

```
p = fopen("test.txt", "wt");
return p;
```
}

```
#include <stdio.h>
void filecomplete(FILE *p) {
       int i;
       for (i =0 ; i< 10 ; i++) {
            fprintf(p, "hello %d\n", i);
       }
}
#include <stdio.h>
void fileclose(FILE *p) {
      fclose(p);
```
![](_page_27_Picture_2.jpeg)

#### Σημείωμα αναφοράς

- Copyright Πανεπιστήμιο Πατρών, Παλιουράς Βασίλειος , Δερματάς Ευάγγελος «Αρχές Προγραμματισμού ». Έκδοση: 1.0. Πάτρα 2015
- Διαθέσιμο από τη δικτυακιακή διέυθυνση https://eclass.upatras.gr/modules/

![](_page_28_Picture_3.jpeg)